# Authors' guidelines for CIBB short papers

First Author<sup>1</sup>, Second Author<sup>2</sup>, Third Author<sup>\*3</sup>

<sup>1</sup> First author's department, institute, city, country. Email, ORCID code

<sup>2</sup> Second author's department, institute, city, country. Email, ORCID code

<sup>3</sup> Third author's department, institute, city, country. Email, ORCID code

∗ corresponding author

*Keywords*: keyword1, keyword2, keyword3, keyword4, keyword5.

Abstract. In this document there are the main guidelines for preparing your contribution for the electronic proceedings of CIBB meeting. This document will help you to produce the PDF file of your paper. The paper length must be from 4 to 6 pages.

## 1 Scientific Background

In this document there are the guidelines for your contribution for the electronic proceedings of the COMPUTATIONAL INTELLIGENCE METHODS FOR BIOINFOR-MATICS AND BIOSTATISTICS (CIBB) meetings. In this section the authors need to write the Scientific Background.

## 2 Materials and Methods

This document is the printed version of the cibb-sample-2021.pdf file, and is formatted following the guidelines here described. On the CIBB 2021 web site you can download the zipped archive *cibb2021-sample.zip* containing the files *cibb-sample-2021.pdf*, *cibb-sample-2021.tex*, *cibb.cls*, and *cibb-logo.png*. Using standard latex *LaTeX 2e*, the files *cibb.cls* and *cibb-sample-2021.tex* (the latex version of this document) will help you to format your paper, and the program *pdflatex* to produce the PDF version of your paper.

You can use different word-processors able to produce PDF files, such as *Word* with *Acrobat Distiller*. In this case please preserve the style of the headings, text fonts and line spacing to provide a uniform style for the proceedings.

Ensure that any PostScript and/or PDF output post-processing uses only Type 1 fonts and that every step in the generation process uses the A4 paper size.

Please note that only PDF versions of papers can be accepted, as the proceedings of CIBB will be produced starting from them.

### 3 Results

The paper must be formatted single column, 12 pt, on standard A4 paper, and its side edges should be 2.5 cm above, down, left, and right, as shown by this document. The maximum length of the paper is 6 pages.

No page numbers must appear in the paper. Footnotes are denoted by a number superscript in the text<sup>1</sup>. The references should be cited in this way [2], or also [2, 3, 4, 5].

## 3.1 *Tables and Figures*

Tables and figures must be placed in the paper close where they are cited. The caption heading for a table should be placed at the top of the table, as shown in Tab. 1. The caption heading for a figure should be placed below the figure, as shown in Fig. 1.

<sup>&</sup>lt;sup>1</sup>This is a footnote

Table 1: Experimental Data.

|                         | days                    | time           |
|-------------------------|-------------------------|----------------|
| a                       | $\mathbf{1}$            | $\overline{5}$ |
| $\mathbf b$             | $\overline{2}$          | $\overline{6}$ |
| $\overline{c}$          | $\overline{3}$          | $\overline{7}$ |
| d                       | $\overline{4}$          | 8              |
| a                       | $\mathbf{1}$            | $\overline{5}$ |
| b                       | $rac{2}{3}$             | $\overline{6}$ |
| $\overline{c}$          |                         | 7              |
| $\overline{\mathrm{d}}$ | $\overline{4}$          | $\overline{8}$ |
| $\mathbf{a}$            | $\mathbf{1}$            | $\overline{5}$ |
| b                       | $\overline{\mathbf{c}}$ | $\overline{6}$ |
| $\mathbf{c}$            | $\overline{3}$          | 7              |
| $\mathbf{d}$            | $\frac{1}{4}$           | 8              |

### 3.2 *Equations*

Equations should be centered and numbered consecutively, in this way:

$$
\mathbf{y}_{j} = \frac{\sum_{k=1}^{n} (u_{jk})^{m} \mathbf{x}_{k}}{\sum_{k=1}^{n} (u_{jk})^{m}} \qquad \forall j,
$$
 (1)

and

$$
u_{jk} = \begin{cases} \left( \sum_{l=1}^{c} \left( \frac{E_j(\mathbf{x}_k)}{E_l(\mathbf{x}_k)} \right)^{\frac{2}{m-1}} \right)^{-1} & \text{if } E_j(\mathbf{x}_k) > 0 \quad \forall j, k \\ 1 & \text{if } E_j(\mathbf{x}_k) = 0 \quad (u_{lk} = 0 \quad \forall l \neq j) \end{cases}
$$
 (2)

and referred as: Eq. 1 and Eq. 2.

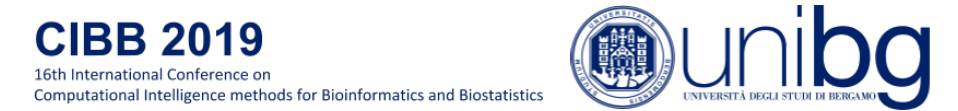

Figure 1: Please note: Figures should be included in the paper close where they are referred, and anyway before the References.

## 4 Conclusion

In this section the authors write the conclusion of the paper. Since this is an extended abstract, please do not include more than 10 citatios in the bibliography.

#### Acknowledgments

Example of the Acknowledgments section.

#### References

- [1] J.C. Bezdek and N.R. Pal. "Two soft relative of learning vector quantization". *Neural Networks*, vol.8, no.5, pp. 729-743, 1995.
- [2] R.O. Duda, P.E. Hart. "Pattern Classification and Scene Analysis". Wiley, New York, 1973.
- [3] J.C. Bezdek. "Pattern Recognition with Fuzzy Objective Function Algorithms". Plenum Press, New York, 1981.
- [4] R. Krishnapuram and J.M. Keller. "A possibilistic approach to clustering". *IEEE Transactions on Fuzzy Systems*, 1:98–110, 1993.
- [5] K. Rose, E. Gurewitz, G. Fox. "A deterministic approach to clustering". *Pattern Recognition Letters*, vol.11, pp. 589-594, 1990.